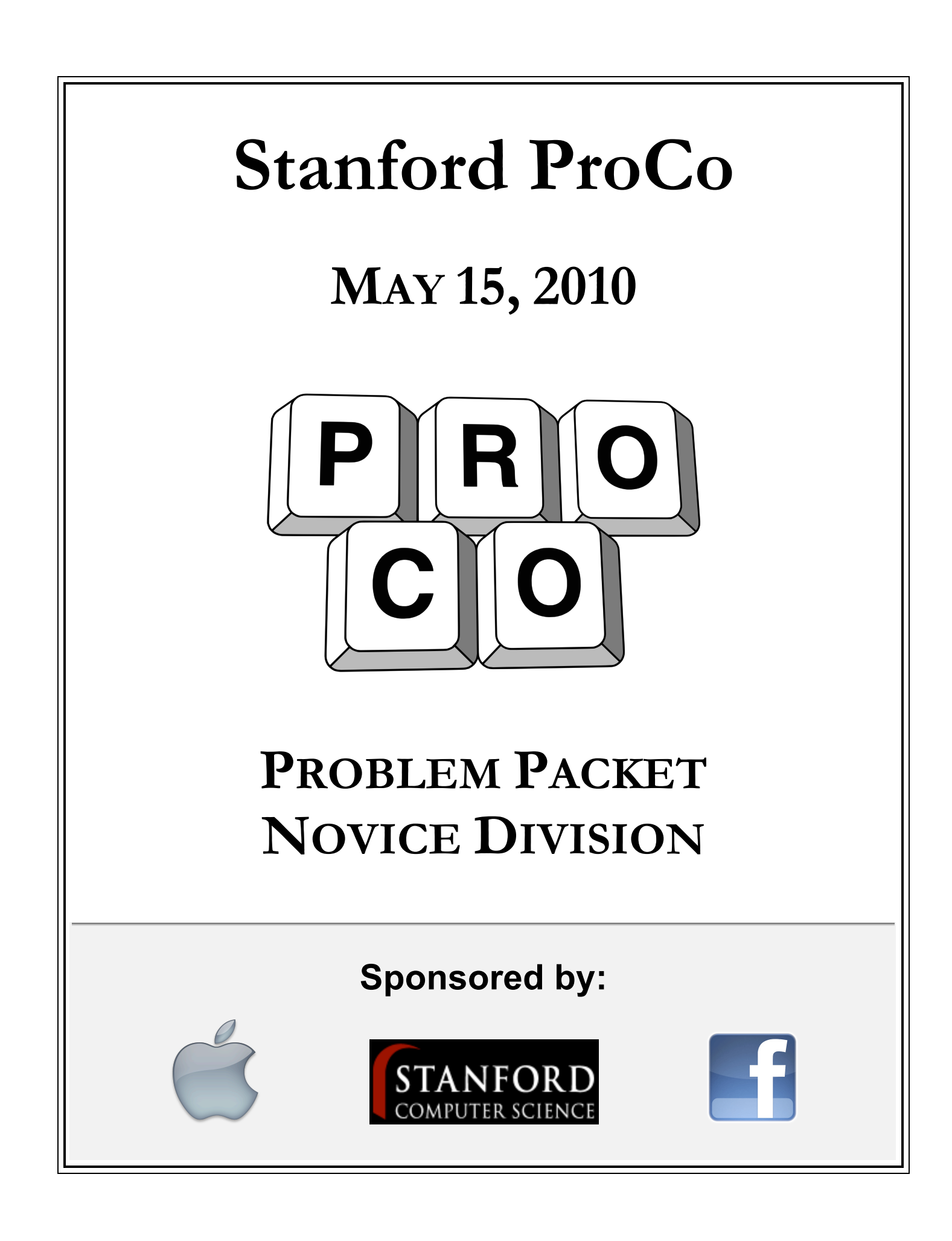

#### **Novice 2.1 Mixed English** (page 1 of 1)

#### Overview: Print a given string

Description: After playing around with time travel for a bit too long, Bob has mixed up all his English vocabulary from the past 400 years. While talking to the various friends he made during his adventures to the past, he means to say, "Do you understand what I mean?" but instead, a jumble of antiquated colloquialisms comes out instead. Write exactly:

> "Forsooth, do you grok my jive, me hearties?"

with the enclosing quotation marks. Good luck!

Input: No input for this problem

Output: Line 1: exactly the sample output given below, with no trailing spaces

Assumptions: None

Sample Output: "Forsooth, do you grok my jive, me hearties?"

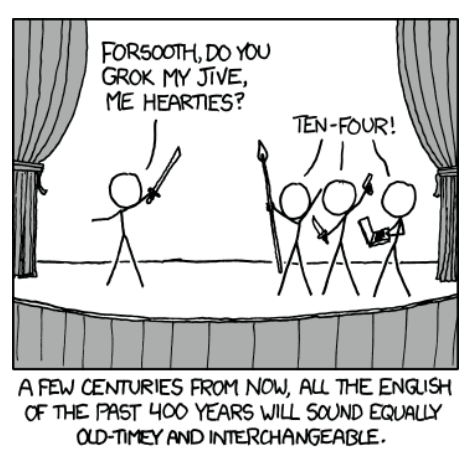

http://xkcd.com/771/

## **Novice 2.2 Tapping Sequences** (page 1 of 1)

Overview: Print the  $n<sup>th</sup>$  Lucas number

Description:

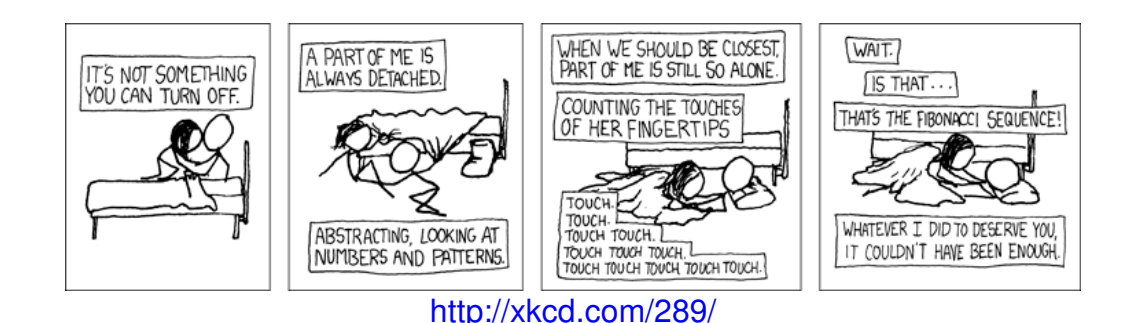

While the Fibonacci sequence is quite interesting, there are other sequences that are just as exciting. Instead of tapping the Fibonacci sequence, one could instead have tapped out the Lucas number sequence, a much less well-known integer sequence! In fact, Lucas numbers are just like Fibonacci numbers – the next Lucas number is the sum of the previous two Lucas numbers; the only difference is that Lucas numbers start with 2 and 1, whereas Fibonacci start at 0 and 1. So the Lucas numbers go 2, 1, 3, 4, 7, 11, 18, 29, etc.

For this problem, please write code to print out the  $n<sup>th</sup>$  Lucas number.

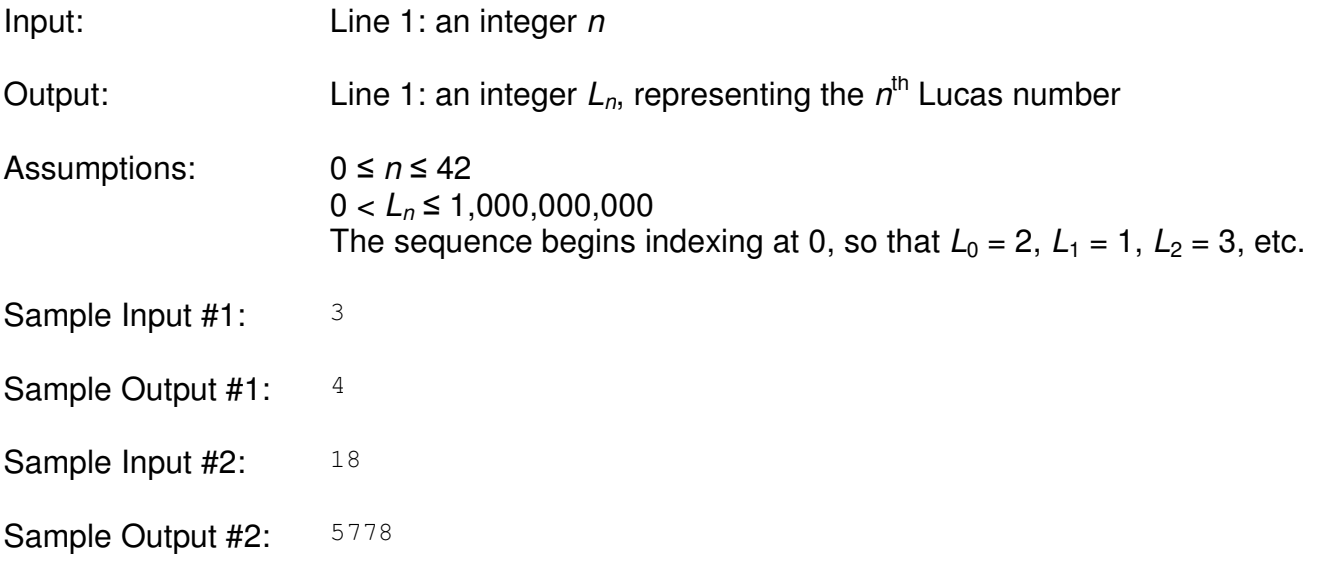

# **Novice 2.3** Five Kitties! **Fixe 2.3** Five Kitties!

Overview: Calculate the sum of the modulus of five given integers

Description: Inanity of statements is a discrete thing, not a continuous one. Words, after all, are discrete, and one can only control the inflection of one's voice so much.

> Recently, thanks to revolutionary breakthroughs in proximity mathematics, we are extremely close to creating a generalized version of the groundbreaking Human Proximity to Cat graph, one that supports multiple cats.

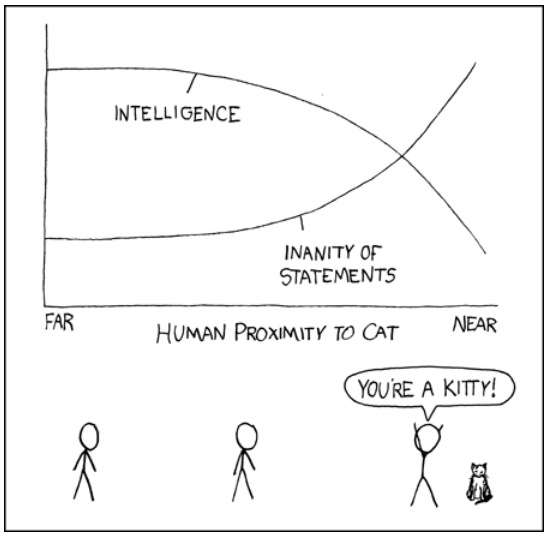

It turns out the inanity of statements is a complicated http://xkcd.com/231/

function of the cats' fuzziness and the distance to the cats. For each cat, take the remainder when the distance to the cat is divided by the fuzziness. The total inanity is the sum of all the remainders. We need your help to create this graph.

Input: Line 1: an integer f, indicating the fuzziness of all cats Line 2: five space-separated integers  $d_1$   $d_2$   $d_3$   $d_4$   $d_5$ , indicating the distances to each of five cats

Output:  $Line 1: an integer *m*$ , representing the total inanity as described above

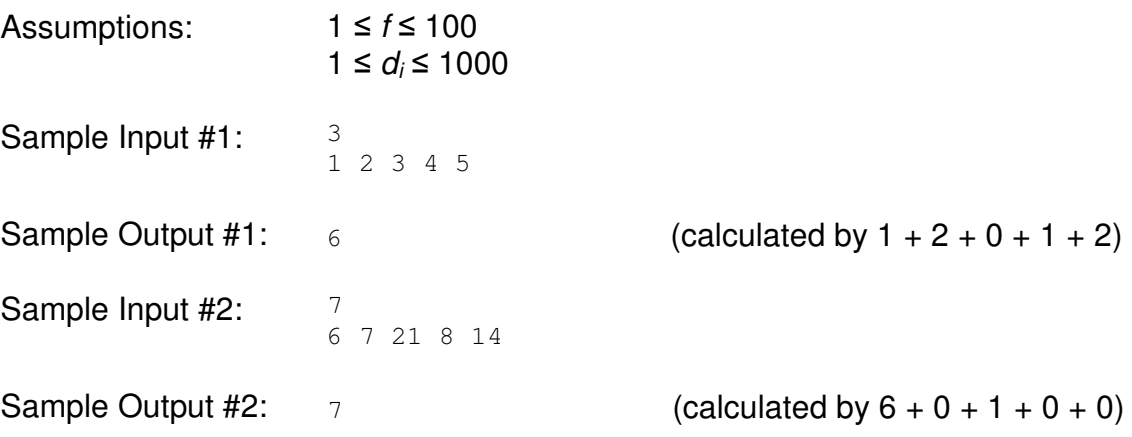

#### **Novice 2.4 Binary Constructed Binary** (page 1 of 1)

Overview: Given a number in binary, convert it to base 10.

Description:

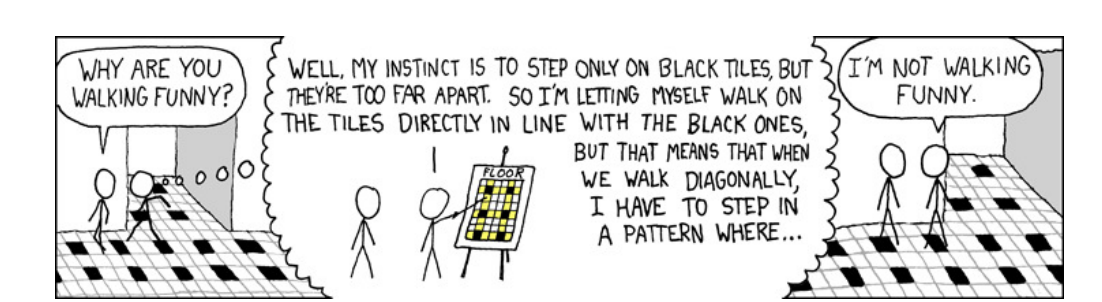

## http://xkcd.com/245/

Tired of always being easily identified by non-xkcd readers as merely "those people who walk funny," you want to prove that these tiled floors are naturally awesome. The floor grid is easily represented with a string of binary digits, but this isn't particularly intelligible to non-xkcd readers. Convert this grid to base 10 so that you can prove your case.

In the binary (base 2) numbering system, each number is represented by a sequence of 1s and 0s. In the familiar base 10 numbering system, a number such as 256 means  $2*100 + 5*10 + 6*1$ , where the  $\tilde{l}^{\text{h}}$  digit from the left is multiplied by  $10^{\text{i}}$ . Binary is the base 2 equivalent of base 10. Each digit, rather than being 0-9, is only 0 or 1, and each is weighted by a factor of  $2^i$  instead of 10<sup>i</sup>. Consequently, in binary, the number 256 is represented as 1000000, or  $1*2^8$ . Your want to read in a binary string, in 1s and 0s, like 1101, and convert it to its decimal format, 13.

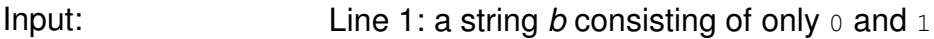

Output: Line 1: a base 10 integer d such that d base 10 = b base 2

Assumptions:  $1 \le |b| \le 20$ The first character of b will not be 0.

- Sample Input #1: 1101
- Sample Output #1: 13
- Sample Input #2: 1010101
- Sample Output #2: 85

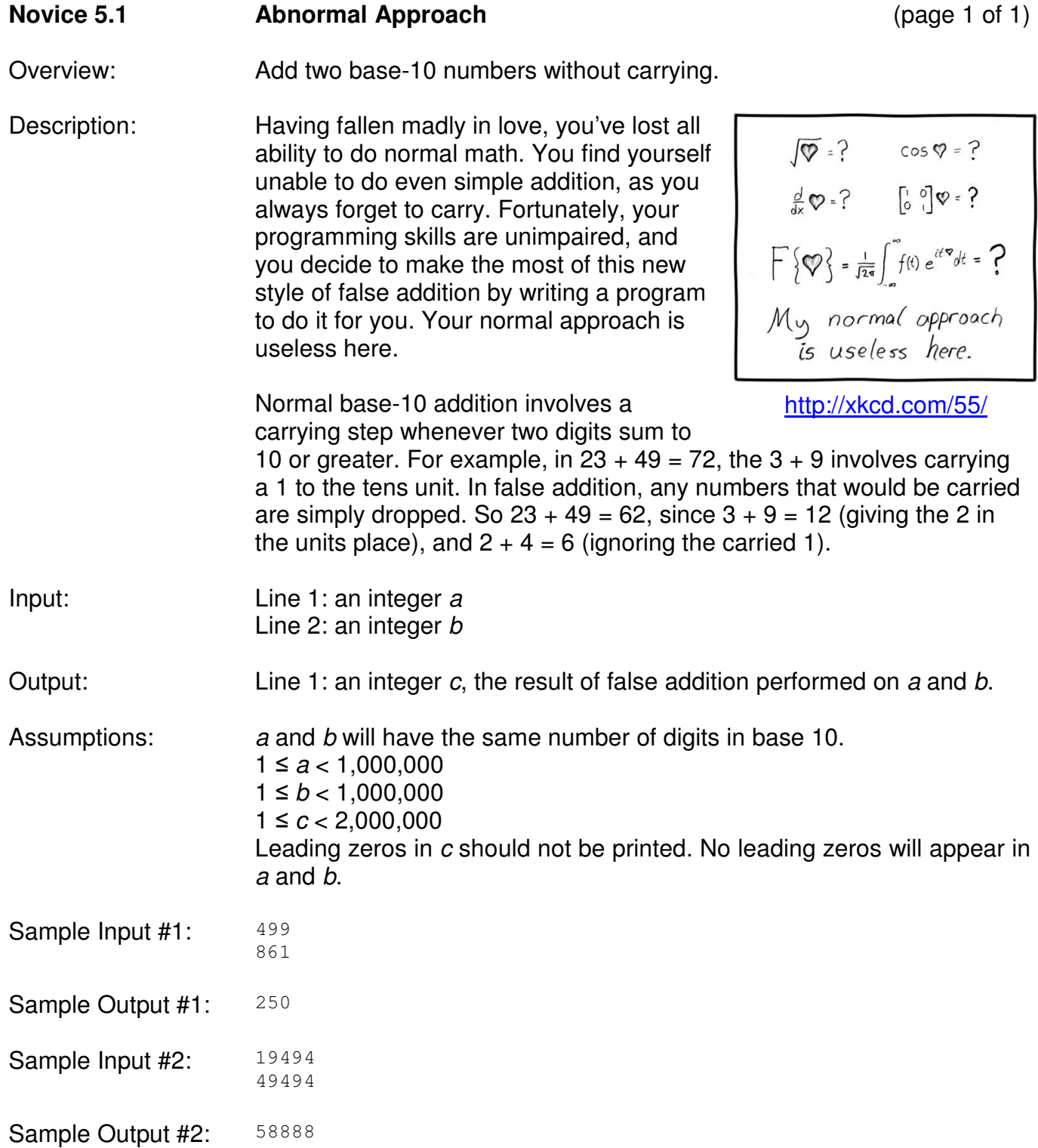

#### **Novice 5.2 My Hobby: Sociology** (page 1 of 1)

# Overview: Partition a list of numbers around a pivot

Description:

MY HOBBY: SITTING DOWN WITH GRAD STUDENTS AND TIMING HOW LONG IT TAKES THEM TO FIGURE OUT THAT I'M NOT ACTUALLY AN EXPERT IN THEIR FIELD.

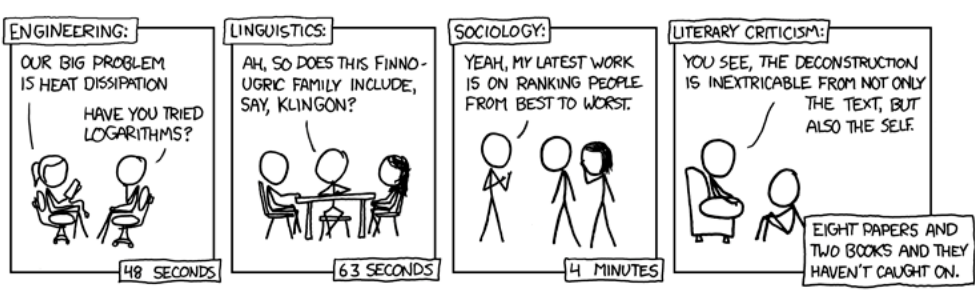

http://xkcd.com/451/

To further your research in Sociology, you decided to conduct a study ranking people from best to worst. Once you collected all your data, you decided that it would be simpler just to declare a threshold and rank people as either "good" or "bad." The rigorous scientist that you are, you choose the "goodness" of the first person you interviewed to be the dividing line. Now all that remains is to rearrange the rest of your data.

Call the first element of a given list of n integers the pivot, with value  $p$ . Rearrange the list so that all numbers less than or equal to p are before it and all numbers greater than  $p$  are after it. The relative order of the numbers in each half of the new list must be retained; that is, for any b and c both before or both after the pivot in the result, if b was before c in the original list b should also be before c in the result.

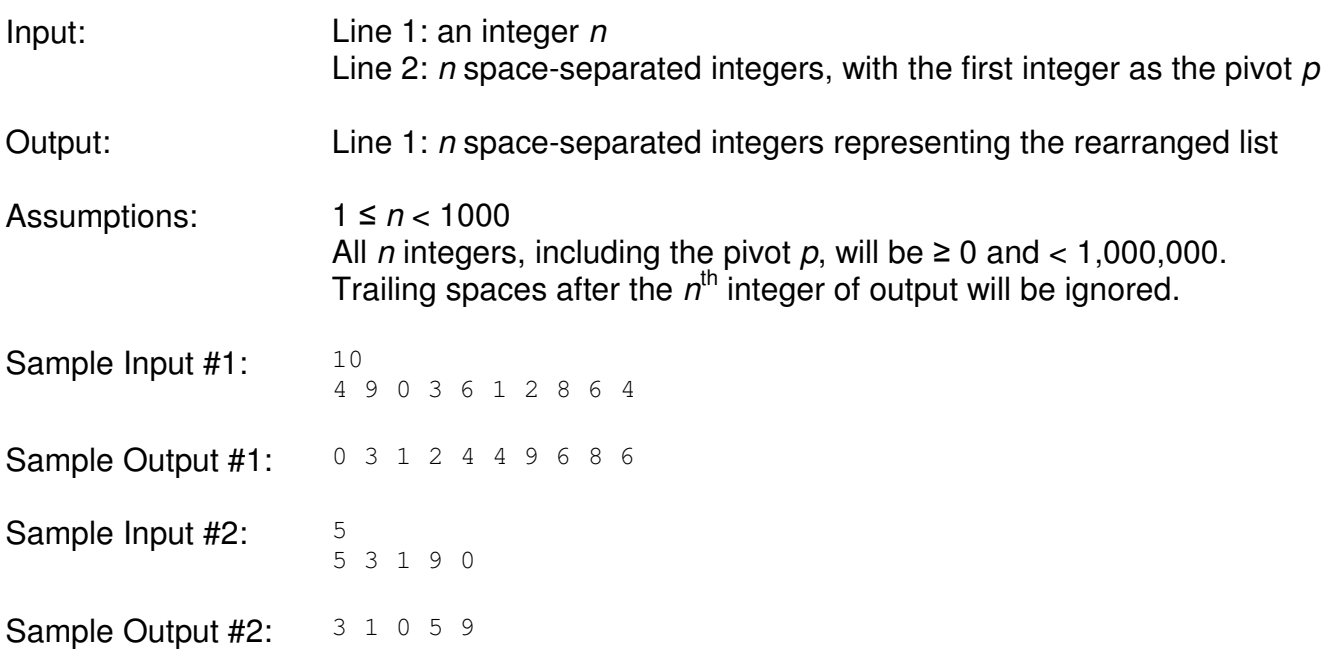

# **Novice 5.3 Happier than Hailstone Here** (page 1 of 1)

Overview: Check whether a given positive integer is a happy number.

Description: You've just spent the last three days in your room tracing the Hailstone Sequence. Sadly for you, you've made no progress in proving or disproving the Collatz Conjecture. To cheer yourself up, you decide to take on a different sequence of numbers, called happy/sad numbers. As in the Hailstone Sequence, you start at a certain number and start applying a given rule for generating the next number. If after some intense tracing, you end up at 1, then you're happy, and the number you started with is called a happy number. If you don't, you'll end up in a cycle, and having to do an infinite trace makes you sad.

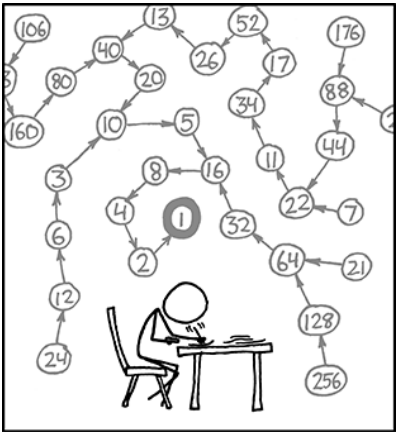

THE COLLATZ CONJECTURE STATES THAT IF YOU PICK A NUMBER, AND IF ITS EVEN DIVIDE IT BY TWO AND IF IT'S ODD MULTIPLY IT BY THREE AND ADD ONE, AND YOU REPEAT THIS PROCEDURE LONG ENOUGH, EVENTUALLY YOUR FRIENDS WILL STOP CALLING TO SEE IF YOU WANT TO HANG OUT.

Formally, a positive integer  $n$  is a happy number if and only if  $f(...f(f(n)))$  is

http://xkcd.com/710/

eventually 1, where  $f(n)$  is defined to be the sum of the squares of the digits of n. Positive integers that are not happy numbers are called sad numbers.

Input: Line 1: an integer n

Output:  $\Box$  Line 1: a string, either happy or sad, denoting whether n makes you happy or sad

Assumptions:  $1 \le n < 1,000,000,000$ All sequences either terminate at 1 or enter a cycle; no sequence grows without bound. All intermediate numbers will be  $< 2,000,000,000$ .

- Sample Input #1: 42
- Sample Output #1: sad
- Sample Input #2: 1000
- Sample Output #2: happy

# **Novice 5.4 Magical Magical Magical Magical Magical Magical Magical Magical Magical Magical Magical Magical Magical Magical Magical Magical Magical Magical Magical Magical Magical**

Overview: Verify that a given grid is a normal magic square.

Description: Richard Stallman did not appreciate your amateur ninja attack on his home! In revenge, he has locked you in an  $n \times n$  cell. To alleviate your boredom you have begun hopping around the cell, but just as you enjoy walking on certain floor tile colors, you feel like you must hop around your cell such that the number of times you land on any tile in the

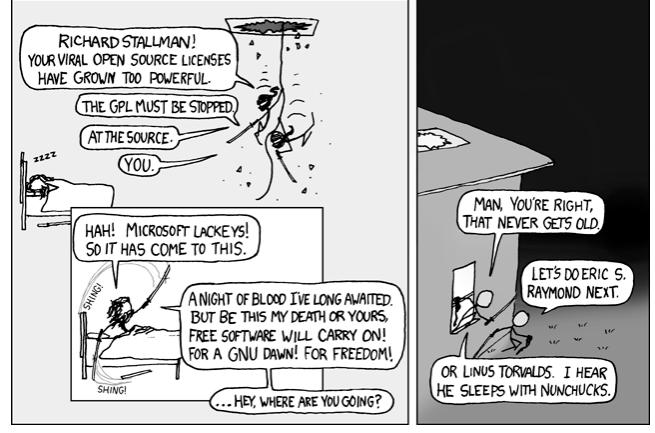

http://xkcd.com/225/

cell leads to the formation of a magic square. A normal magic square is an  $n \times n$  grid of unique integers 1 to  $n^2$  such that every row, every column, and both principal diagonals have the same sum. For example,

$$
\begin{array}{cccc}\n2 & 7 & 6 \\
9 & 5 & 1 \\
4 & 3 & 8\n\end{array}
$$

is a 3 x 3 normal magic square because the rows, columns and principal diagonals (2-5-8 and 6-5-4) all sum to 15.

- Input:  $\Box$  Line 1: an integer *n*, representing the width and height of the grid Lines  $2 \le i \le n + 1$ : *n* space-separated integers that denote row *i* - 1
- Output: Line 1: a string, either  $yes$  or  $no$ , denoting whether the given grid is a magic square

Assumptions:  $1 \le n < 100$ All integers given will be  $> 0$ .

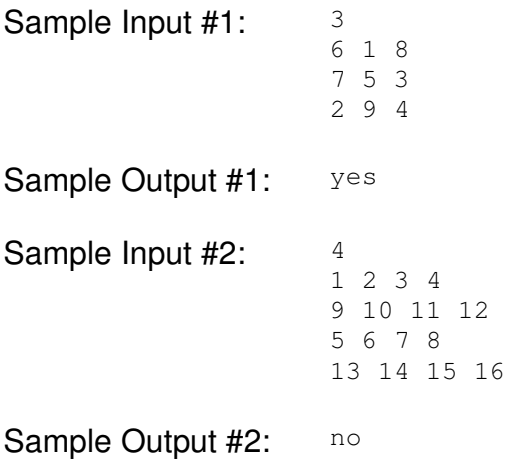

# **Novice 9.1 Egg Drop Success** (page 1 of 2)

Overview: Given two eggs, interactively find the height from which they will break

Description: In an alternate universe where all chickens are made of Osmium (the heaviest naturally occurring element, twice as dense as lead) and everyone is Randall Munroe's brother Randy, Mrs. Lenhart, the school science teacher, has just seen her first egg-dropping contest fail. Undeterred, she remodels the contest to consist of taking two same-mass eggs and dropping them from different stories of a 100-story building to see from which floor the egg will first break. Each team has two eggs.

> Time to win this strange alternate universe contest! Both eggs have the same durability, and any floor in the building is equally likely to be the designated floor. Also, eggs dropped from below the magic floor are guaranteed not to break, no matter how many times they had been dropped previously. You are allowed a

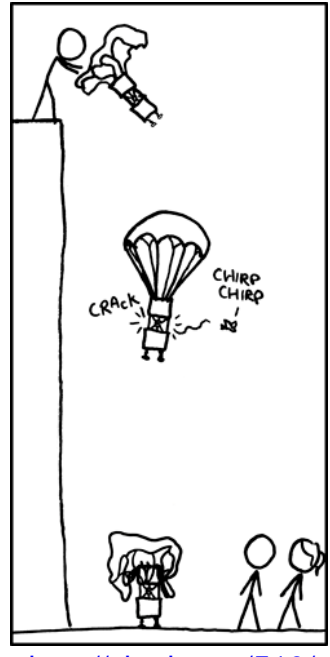

http://xkcd.com/510/

total of 20 drops, after which you must determine the magic floor. Note that an egg cannot be used again after it breaks, so after the second egg breaks you must submit what you think the floor number is.

Input/Output: This is an interactive problem. This means that your program will receive input from the grading environment based on the output your program produces. All input and output will be done through the console.

Rules of interaction:

1. Your program should output an integer  $x$ , which represents dropping an egg from floor x.

2. You MUST output a new line character and flush the output stream after each output! (See the sample contest problem) 3. Each query will result in an integer response  $k$ , which will be either  $-1$  or 1, where  $-1$  indicates that the egg broke, and  $1$ indicates that the egg did not break.

4. Your program must submit a final guess immediately after one of the following occurs

A) You submit 20 queries (20 drops)

B) You break both eggs

You can make a final submission at any time by outputting a line of the form  $G = 51$ 

6. After you submit a floor, your program must immediately terminate.

## **Novice 9.1 Egg Drop Success** (page 2 of 2)

Assumptions and Expectations:

floor, it will break. 2. If you drop an egg from a floor below the unknown floor, it will NOT break (no matter how many times you've already dropped the ball). 3. You are guaranteed that the unknown floor is between 1 and 100 inclusive.

1. If you drop an egg from any floor above and including the unknown

4. All outputs from your program should be integers. If any output is invalid, your program is deemed incorrect.

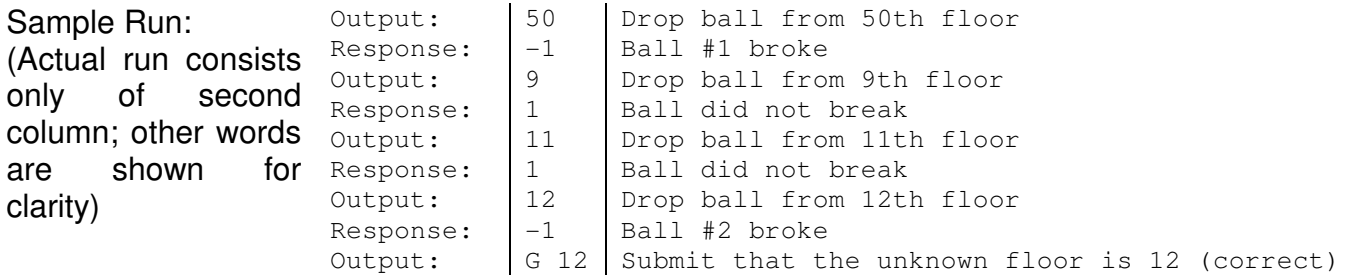

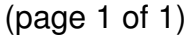

#### **Novice 9.2 The Difference**

Overview: Find the elements that differ between two sets

Description: Inspired by this comic, you decided to do an experiment to see how people will react to pulling a lever that zaps them. In the study, if the participant decides not to pull the lever again, you put them in a set, and if they do it again, they don't go in that set. But then your arch-nemesis comes and messes with your data by removing and adding people from your carefully determined set!

> In order to save the study, we'll need your help: to purify the sets, write code to take in the mingled group of people and compute who will need to be added and removed to yield the original group.

> Each person is represented as a single unique uppercase character  $A-Z$ , and a set of people is simply a string of uppercase characters in alphabetical order. The first set is the starting set, and the second set is the ending set.

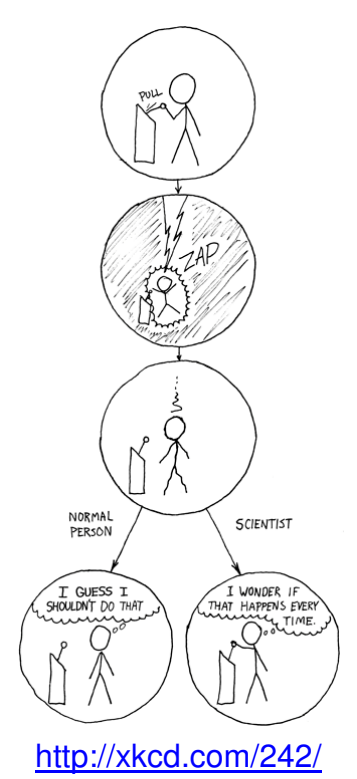

- Input: Line 1: a string s representing the starting set Line 2: a string *t* representing the ending set Both strings will consist of unique uppercase characters in alphabetical order.
- Output: Line 1: a string a representing the elements to be added Line 2: a string r representing the elements to be removed Both strings should consist of unique uppercase characters in alphabetical order. Print none (in lowercase) if either set is empty.
- Assumptions:  $1 \le |s| \le 26$  $1 ≤ |t| ≤ 26$
- Sample Input #1: AEIOU BCEISTU
- Sample Output #1: BCST
- AO
- Sample Input #2: WXYZ Y
- Sample Output #2: none WXZ

# **Novice 9.3 Palindromesemordnilap** (page 1 of 1)

Overview: Output the length of the shortest palindrome containing the input as a contiguous substring.

Description: Despite your recent success with geohashing, you've decided that it's not quite enough. Rather than settle with taking the MD5 hashes straight from the Dow Jones opening, you want to find the shortest palindrome that contains that MD5 hash and perform some more complicated mangling. That's a lot of

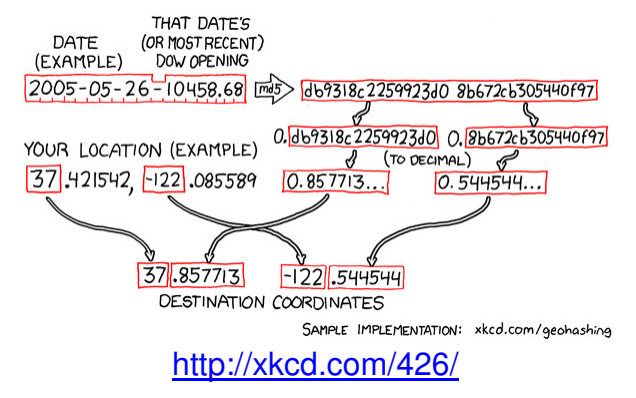

tedious calculations, so you decide to write a program instead.

A string  $p$  is a palindrome if and only if, when the letters in  $p$  are reversed to form the string  $p'$ ,  $p = p'$ . You want to output the length of the shortest palindromic string that has the input s as a contiguous substring.

Input: Line 1: a string s, consisting of |s| characters

Output:  $\Box$  Line 1: an integer  $|p|$ , indicating the number of characters in the shortest palindromic string  $p$  containing  $s$ 

Assumptions:  $1 \le |s| < 100$ s will only contain the uppercase characters  $A-Z$ .

Sample Input #1: ILOVECS

- Sample Output #1: 13 (note: shortest strings are ILOVECSCEVOLI and SCEVOLILOVECS)
- Sample Input #2: SITONAPOTATO
- Sample Output #2: 19 (note: shortest string is SITONAPOTATOPANOTIS)

## **Novice 9.4 Seat Selection** (page 1 of 1)

Overview: Given the number of people and a skip count, determine where you should start to sit where you want.

Description:

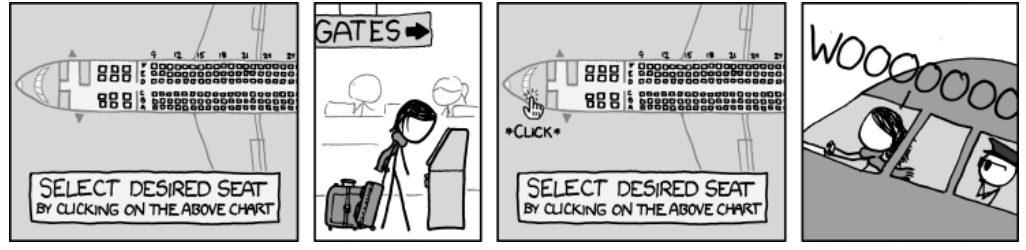

## http://xkcd.com/726/

Sometimes seat selection is not as easy. One night, you are first to arrive at your friend's dinner party. Your friend has not finished setting up the  $n$  dinner table placeholders that he has made for you and your friends. He gives you the n placeholders to place around the round dinner table, and each seat at the table is already numbered 1 through  $n$ , increasing clockwise, in a circle. Because your friend likes to play games, he instructs you to put a placeholder at every  $m<sup>th</sup>$  spot at the table moving clockwise, starting at whichever place you choose and ignoring any spot with a placeholder already. The last placeholder is yours, and you want to sit in the seat numbered  $n$ . At which spot should you start putting down placeholders?

For example, given 10 sets and instructions to put a placeholder at every  $3^{rd}$  seat, you want to begin by putting a placeholder at seat 9. The placement order is as follows: 9, 2, 5, 8, 3, 7, 4, 1, 6, 10. (Note that you will place at 9 first, then skip 3.) The last seat, 10, is yours.

- Input:  $Line 1: an integer *n*$ Line 2: an integer m
- Output: Line 1: an integer f, the prisoner to shoot first in order to spare the  $n<sup>th</sup>$ prisoner
- Assumptions:  $2 \le n < 1000$  $1 \leq m \leq n$
- Sample Input #1: 10 3
- Sample Output #1: 9
- Sample Input #2: 16 8
- Sample Output  $#2: 1$